# Veri tabanlarında mekânsal verilerin çok kullanıcılı ortamda depolanması ve özgeçmişlerinin izlenmesi

# **Ahmet KARABURUN\* , Gönül TOZ**

*İTÜ Fen Bilimleri Enstitüsü, Jeodezi ve Fotogrametri Mühendisliği Bölümü, 34469, Ayazağa, İstanbul* 

## **Özet**

*Coğrafi bilgi sistemlerinde veri tabanlarının artan kullanımı, veri tabanlarının sağlamış olduğu diğer faydaların da sistem içerisinde değerlendirilmesi fikrini oluşturmuştur. Bu faydalardan bir tanesi kullanıcılara çok kullanıcılı ortamın sunulması, bir diğeri ise verilerin özgeçmişlerinin takibidir. Coğrafi bilgi sisteminin herhangi bir aşamasında birden fazla kullanıcının eş zamanlı olarak aynı veri üzerinde güncelleme yapma ihtiyacı olabilmektedir. Bu durumda kullanılan veri tabanı yönetim sisteminin, kullanıcılarına verilerin birden fazla kopyasını almadan aynı anda güncelleme imkânı sağlaması gerekmektedir. Coğrafi bilgi sistemlerinde mekânsal bilgi çoğunlukla konum ve öznitelik bilgisi bileşenlerine ayrılmış ve zaman bileşeni sisteme dâhil edilmemiştir. Zaman bilgisinin de sisteme dâhil edilmesi coğrafi bilgi sistemini temsil ettiği gerçek dünyaya daha yakınlaştıracak ve mekânsal planlama ve karar vermede daha güvenli bir kullanıma imkân verecektir. Böylece veri tabanlarında özgeçmişlerin modellenmesi; geçmiş bir tarihteki veri tabanı içeriğini veya bir objenin zaman içerisindeki değişiminin görüntülenmesini sağlayacaktır. Verilerin özgeçmişlerinin takibi ve çok kullanıcılı güncelleme imkânının sağlanması için veri modeli seçimi çok önemli olmaktadır. Bu veri modeli veri tabanının hacmini artırmamalı ve verileri depolarken kompleks algoritmalar kullanmamalıdır. Özgeçmiş takibi ve çok kullanıcılı ortam için tek veri modelinin kullanılması çalışma hızını olumlu etkileyecektir. Bu amaca hizmet etmek için veri tabanları üzerinde mekânsal veri sunucusu olarak adlandırılan ve mekânsal verilerin depolanmasına imkân sağlayan yazılımlar geliştirilmiştir. Bu çalışmada veri tabanı yönetim sistemleri incelenerek çok kullanıcılı ortam ve verilerin özgeçmişlerinin izlenmesi için bu yazılımların sunmuş olduğu en uygun yöntemin belirlenmesi amaçlanmıştır.* 

*Anahtar Kelimeler: Veri tabanı yönetim sistemi, versiyon, özgeçmiş takibi.* 

<sup>\*</sup> Yazışmaların yapılacağı yazar: Ahmet KARABURUN. akaraburun@gmail.com; Tel: (212) 661 79 28. Bu makale, birinci yazar tarafından İTÜ Fen Bilimleri Enstitüsü, Jeodezi ve Fotogrametri Mühendisliği Programı'nda tamamlanmış olan "Veri tabanlarında mekânsal verilerin çok kullanıcılı ortamda depolanması ve özgeçmişlerinin izlenmesi" adlı doktora tezinden hazırlanmıştır. Makale metni 01.03.2006 tarihinde dergiye ulaşmış, 04.04.2006 tarihinde basım kararı alınmıştır. Makale ile ilgili tartışmalar 30.06.2007 tarihine kadar dergiye gönderilmelidir.

# **Storing spatial data in multiuser level and tracking history in database**

#### **Extended abstract**

*The increased use of database management systems in geographical information systems technologies directed user to benefit the other advantages of database management systems. One of these advantages is to support multi-user level and the other is tracking history of data.* 

*A key feature in any multi-user database is the ability to manage concurrent access to the data. Users may be required to edit the same data at the same time at any stage of geographical information of systems. So database management systems of geographical information systems must support multiuser concurrent editing without creating multiple copies of the data. Databases provide a way to support this with versioning.* 

*The primary role of versioning is to simplify the editing experience. Many geographical information system edits require more than just a few minutes to complete. Yet some editing tasks require hours, days, or even months to complete. Long transaction editing is supported by creating versions. Versioning lets user simultaneously create multiple, persistent representations of the database without making copies of the data. Versioning involves recording and managing changes to a multi-user database by creating a 'version' of the database – an alternative, independent, persistent view of the database that does not involve creating a copy of the data and supports multiple concurrent editors. Multiple users can simultaneously edit the same features or rows without explicitly applying locks to prohibit other users from modifying the same data.* 

*Spatial information is commonly broken into components of space and attributes in geographical information systems and time component isn't included in systems. Including time component will bring geographical information system closer to the real world which it represents, and enable a more reliable use of the data spatial planning and decision making. Thus modeling history in a database allows visualizing the database's contents at a particular time in the past or visualizing how a particular object has changed over time.* 

*Many organizations wish to manage how their geographical database changes over time. This process is commonly referred to as history. A historical database records information about database entities objects, features, and relationships) through time.* 

*The historical database can be queried at a point in time and get the correct set of entities that existed in the database at that time. Modeling history in a database allows for analysis, such as visualizing how a particular object changed over time.* 

*History has been traditionally achieved through s special archiving strategy or custom applications that store deleted features in a special history layer or maintain fields on tables with active dates for each row. The development of temporal data modeling in geographical information systems parallels to the progress of temporal data modeling in the database systems. The incorporation of temporal components has been implemented with relational model and then with the object-oriented data models in database systems.* 

*The versioning provides an alternative to these methods. A version can be used to represent the state of a database at a specific point in time. The versioning model will maintain the old representation of objects, deleted objects, and the time that these events happened without having to manage special layers or date stamps on features.* 

*A versioned database is a database that can have multiple persistent representations of its contents without the need for data replication. Versioning allows an organization to manage alternative engineering designs and solve complex "what if" scenarios without impacting the corporate database and to create point-in-time representations of the database. A versioned database will contain a number of versions. A version is an alternative representation of the database that has an owner, description, level of access, and parent version. Versions are not affected by changes occurring in other versions of the database. Typically, a version will represent a work order, a design alternative, or a historical point in time of the database.* 

*It is very important to select a data model for tracking history of data and multi-user level. This data model mustn't increases the size of database and mustn't use complex storing algorithms to store spatial data. Many different applications were developed on database management systems to achieve this aim. One of these applications is developing software called spatial database engine which allows storing spatial data in database management systems. The aim of this study is to research the database management systems and spatial database engines and to decide on the most convenient method that they provide.* 

*Keywords: Database management systems, versioning, tracking history.* 

# **Giriş**

Coğrafi bilgi sistemlerinin kullanım alanı genişledikçe bilgisayarlarda dosya-bazlı olarak saklanan mekânsal verilerin gerek güncelleme ve gerekse veri yönetimi açısından beklentilere cevap verememesi kullanıcıları farklı çözüm arayışlara yöneltmiştir. Uzunca bir süredir çoğu bilgi sistemlerinde başarı ile kullanılan ve artık veri depolama ve yönetimi açısından en uygun ortam olarak kabul edilen veri tabanı yönetim sistemlerinde mekânsal verilerin de depolanabilmesi coğrafi bilgi sistemlerinin gelişiminde büyük rol oynamıştır (Adler, 2001).

Son yıllarda veri tabanı yönetim sistemleri üzerinde mekansal verileri depolamaya imkan sağlayan ve mekansal veri sunucu yazılımı olarak adlandırılan yazılımlar üretilmiş ve bu sayede kompleks veriler desteklenmeye başlanmıştır. Bu yazılımlar, farklı sorgulamalara imkân vermesi ve kullanım kolaylığı sağlaması nedeni ile coğrafi bilgi sistemlerinde geniş bir uygulama alanı bulmaya başlamıştır. Artık bugün çoğu coğrafi bilgi sistemi projelerinde kullanıcılar veri tabanının sağlamış olduğu;

- Mekânsal veriler ve bunların öz nitelik bilgilerinin tek bir yerde depolanması
- Standart veri yönetim uygulamaları, verilerin yedeklerinin alınması ve yedeklerin kolaylıkla dönüştürülmesi
- Performansın, kullanıcı sayısından bağımsız olması
- Veri hacminden bağımsız olması
- Personel değişikliklerinin ve donanım değişiklerinin sistemi fazla etkilememesi
- Sistem arızalanması durumunda yedekleme ünitesinin devreye girmesi
- Kullanıcı/sunucu ve internet desteği

imkânları nedeni ile mevcut mekansal verilerini veri tabanı yönetim sistemleri üzerinde depolamaya ve yönetmeye başlamıştır. Veri tabanı yönetim sistemlerinin sağlamış olduğu imkânlar nedeniyle coğrafi bilgi sisteminden beklenen özellikler artmış ve verilerin güncellenmesi ve yönetilmesi ile ilgili olarak farklı yöntemler aranmaya başlanmıştır.

Bu beklentilerin en önemli iki maddesinden biri olan ve çok kullanıcılı ortam olarak adlandırılan bu madde mekânsal veriye birden fazla kullanıcının ulaşarak güncelleme yapmasına imkân sağlanmasıdır (Zeiler, 2002). Bir diğeri ise güncellenen verilerin özgeçmişlerinin sistem içerisinde depolanarak daha sonraki bir zaman dilimi içerisinde bu verilere ulaşılarak analizler yapılmasıdır.

Çok kullanıcılı ortam ise birden fazla kullanıcının eş zamanlı olarak aynı katman üzerinde çalışma yapabildiği ortam olmaktadır. Bu özellik sistem içerisindeki tüm kullanıcıların güncel veriye ulaşmalarına ve üzerinde çalışma yapmalarına imkân sağlamakta ve coğrafi bilgi sistemi projelerinin hızlı bir şekilde hayata geçirilmesi açısından önemli bir yere sahip olmaktadır.

Bu çalışma içerisinde öncelikle ilişkisel veri tabanlarında mekânsal verilerin depolanma yöntemler incelenmiş ve söz konusu işlevleri yapabilmek için mekânsal veri sunucuları üzerinde üretilmesi gerekli modeller analiz edilmiştir. Çalışmanın sonucunda ise örnek yazılımlar kullanılarak verilerin çok kullanıcılı ortamda depolandığı ve özgeçmişlerinin izlenebildiği uygulama sunulmuştur.

# **Versiyon**

Veri tabanlarında versiyon, objelerin farklı durumlarının depolanması işlemidir (Medeiros ve Jomier, 1994). Nesneye yönelimli veri tabanlarında "Obje Versiyonu" ve "Veri tabanı Versiyonu" olmak üzere iki farklı versiyon yaklaşımı bulunmaktadır. Obje versiyon modelinde versiyonlar objeler için tanımlanmaktadır ve obje versiyonları zamanın bir fonksiyonu olarak sıralandırılmaktadır (Kim ve Lochovsky, 1992).

Veri tabanı versiyonunda ise bir bütün olarak veri tabanı versiyonu oluşturulmakta ve oluşturulan her bir versiyona oluşturulduğu üst versiyonun mantıksal kopyası gönderilmektedir.

Böylece veri tabanı versiyonu bir ağaç şeklinde tanımlanmaktadır. Bu versiyon yaklaşımında sadece değişiklik görmüş objeler kaydedilmektedir. Veri tabanı versiyon yaklaşımında objeler veri tabanında izole edilmez. Bu değişikliklerin tamamının izlenmesi ile veri tabanındaki bütünlük sağlanmaktadır (Cellary ve Jomier 1992).

Veri tabanı versiyon modelinde değiştirilme, güncellenme ve silinme işlemleri sonrasında oluşan yeni verilerin kayıtları tutulmaktadır. Verilerin görmüş oldukları değişimler delta tabloları olarak adlandırılan tablolara kaydedilmektedir. Bu delta tabloları verilerin eş zamanlı olarak kullanıcılar tarafından işlenmesine yardımcı oldukları gibi verilerin özgeçmişlerinin de takip edilmesine imkân sağlamaktadır. Bu işlemlerin gerçekleştirilmesi esnasında veri tabanı yönetim sistemleri üzerinde mekânsal verilerin depolanmasına imkân sağlayan ve mekânsal veri sunucuları olarak adlandırılan özel yazılımlar önemli rol oynamaktadır.

Verilerin en son hallerinin bulunduğu versiyon ana versiyon olarak tanımlanır ve diğer versiyonlar bu ana versiyondan türetilir. Ana versiyondan yeni versiyonlar türetildiğinde mekânsal veri sunucuları bu ana versiyonun mantıksal kopyalarını tanımlanan yeni versiyonlara gönderir. Ana versiyon hariç oluşturulan her bir versiyonun bir üst versiyonu bulunmaktadır. Bu versiyondan alt versiyonlar üretmek mümkün olmaktadır (Şekil 1).

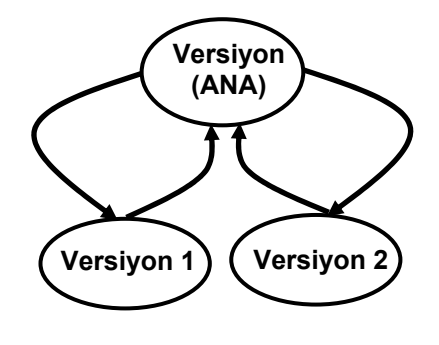

*Şekil 1. Versiyon* 

#### **Versiyon tabloları**

Veri tabanlarında versiyonlardaki verilerin değişimleri versiyon tabloları – delta tablolar olarak adlandırılan tablolarda yönetilir. Bu tablolar veri tabanındaki silinen ve eklenen kayıtları tutarlar. Versiyon uygulaması içeren her bir katman için mekânsal veri sunucusu tarafından veri tabanı üzerinde oluşturulan bu tablolar ve amaçları Tablo 1'de gösterilmiştir.

*Tablo 1. Versiyon tabloları*

| <b>Tablo</b>                 | Acıklama                                                                         |
|------------------------------|----------------------------------------------------------------------------------|
| Ana tablo                    | Versiyon ana tablosu                                                             |
| Ekleme (addition)<br>tablosu | Ana tabloya eklenen ve<br>değiştirilen objelerin<br>kayıtlarının tutulduğu tablo |
| Silme (deletion)<br>tablosu  | Ana tablodan silinen objelerin<br>bilgilerinin tutulduğu tablo                   |

#### **Ekleme tablosu**

Ekleme (Addition) tablosu katman tablosu üzerinde yapılan eklemeleri ve değişiklikleri depolamaktadır. Bu tabloya her bir kayıt eklendikçe bu değişimin sahip olduğu State\_ID değeri de eklenmekte ve böylece değişikliğin hangi kullanıcı tarafından yapıldığı bilgisi tutulmaktadır. Bu bir anlamda ana versiyonda depolanan kayıtların kopyalarının bu tablolarda saklanması anlamına gelmektedir. Ekleme (Addition) tablosunun içeriği Tablo 2'de verilmiştir.

*Tablo 2. Ekleme tablosu* 

| Kolon Adı   | Açıklama                                                     |
|-------------|--------------------------------------------------------------|
| State ID    | Objenin ait olduğu değişiklik değeri                         |
| $<$ row ID> | Satırın tekrarlanmayan kayıt değeri                          |
|             | <other columns=""> Yeni objenin öz nitelik bilgileri</other> |

#### **Silme (deletion) tablosu**

Versiyon uygulamasına konu olan katman üzerinde silinen ve değiştirilen objelerin kaydedildiği tablo Silme (Deletion) Tablosu olarak isimlendirilmektedir. Bu tablolar katmanlardan hangi objelerin silindiğinin belirlenmesi için yapılan sorgulama işlemlerinde kullanılmaktadır. Silme tablosunun içeriği Tablo 3'te verilmiştir.

*Tablo 3. Ekleme tablosu* 

| Kolon Adı      | Açıklama                                                       |
|----------------|----------------------------------------------------------------|
| State ID       | Objenin silindiği State ID değeri                              |
| Deletes row ID | Silinen veya güncellenen obje için<br>tekrarlanmayan ID değeri |
| Deleted at     | Objenin silindiği versiyondaki State<br>ID değeri.             |

## **Değişiklikler (state) tablosu**

Veri, üzerinde yapılan değişikliklerin izlenebilmesi için bu değişikliklerin depolandığı değişiklikler (state) tablolarını kullanmaktadır. Bu değişiklikler tablosu zaman içerisinde oluşturulan verilerin geçirdikleri tüm değişiklik bilgilerini kaydetmektedir. Kullanıcı silme, değiştirme ve ekleme gibi bir değişiklik yaptığında bu işlemlerin tamamı bu tablolara kaydedilir. Yapılan kayıt işlemleri her bir değişiklik için tekrarlanmayan Id değerleri ile yapılmaktadır. Değişiklikler tablosunun içerdiği bilgiler Tablo 4'te verilmektedir. Şekil 2'de değişimin nasıl izlendiği gösterilmiştir.

Versiyon tabloları ve bunlar arasındaki ilişkiler Şekil 3'de gösterilmiştir. Tablolar arasındaki ilişkiler kullanılarak herhangi bir objenin hangi versiyonda ne tip bir güncelleme işlemine konu olduğunu tespit etmek yapılacak SQL (Structured Query Language) sorgulamalar ile mümkün olmaktadır.

# **Verilerin özgeçmişlerinin izlenmesi**

Veri modellerinin gelişmesi ile birlikte artık coğrafi bilgi sistemlerinde mekânsal veriler, geometri, öznitelik ve zaman bileşenleri ile ifade

de edilmektedir (Chrisman, 1997). Kullanılan yazılımlardaki iki önemli özelliğe bağlı olarak zaman bilgisinin de sisteme dahil edilmesi coğrafi bilgi sistemlerinin bir sonraki aşaması olarak görülmektedir.

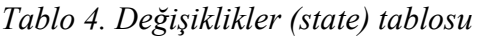

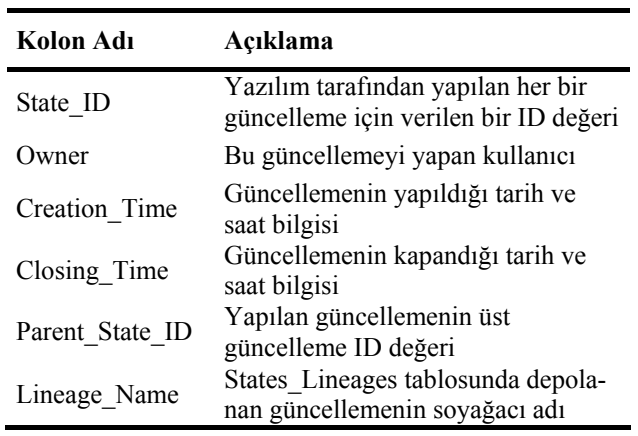

Coğrafi bilgi sistemleri içerisinde zaman bilgisinin de depolanması ile birlikte Zamansal coğrafi bilgi sistemleri ortaya çıkmış ve verilerin belirli tarihlerdeki durumlarının erişilmesi sağlanmıştır. Zaman bilgisinin coğrafi bilgi sistemlerine kazandırılması ise aşağıda belirtilen yöntemlerle mümkün olmuştur;

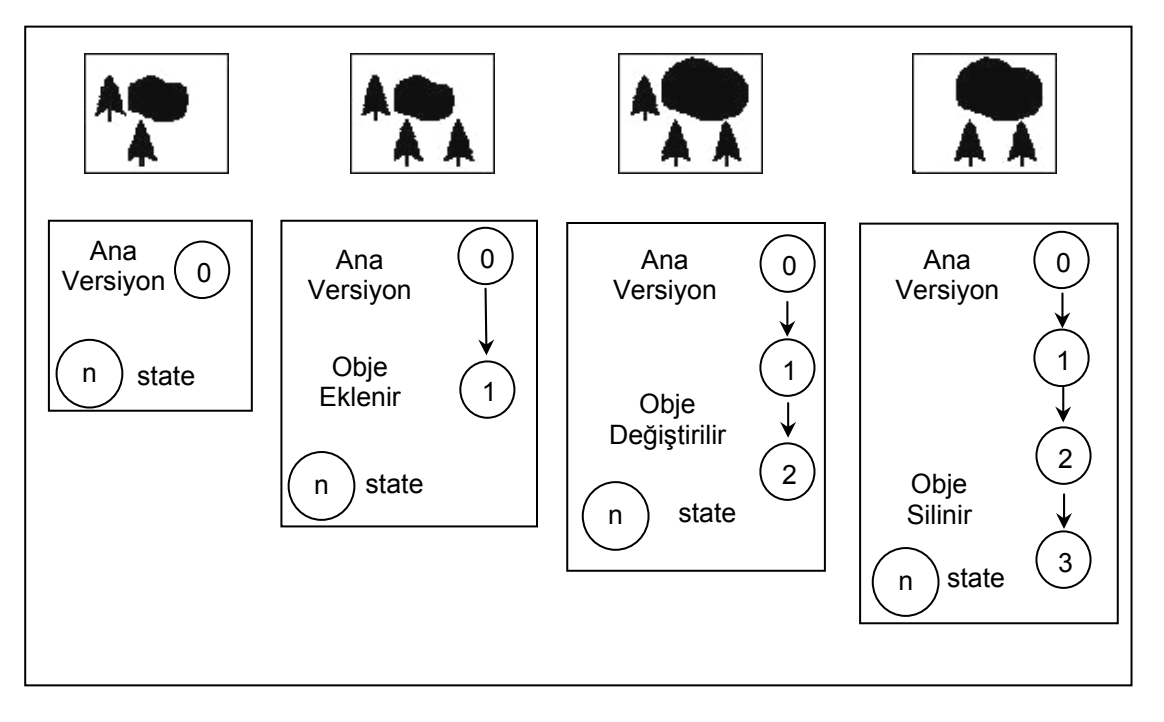

*Şekil 2. Değişikliklerin (state) değerlerinin izlenmesi*

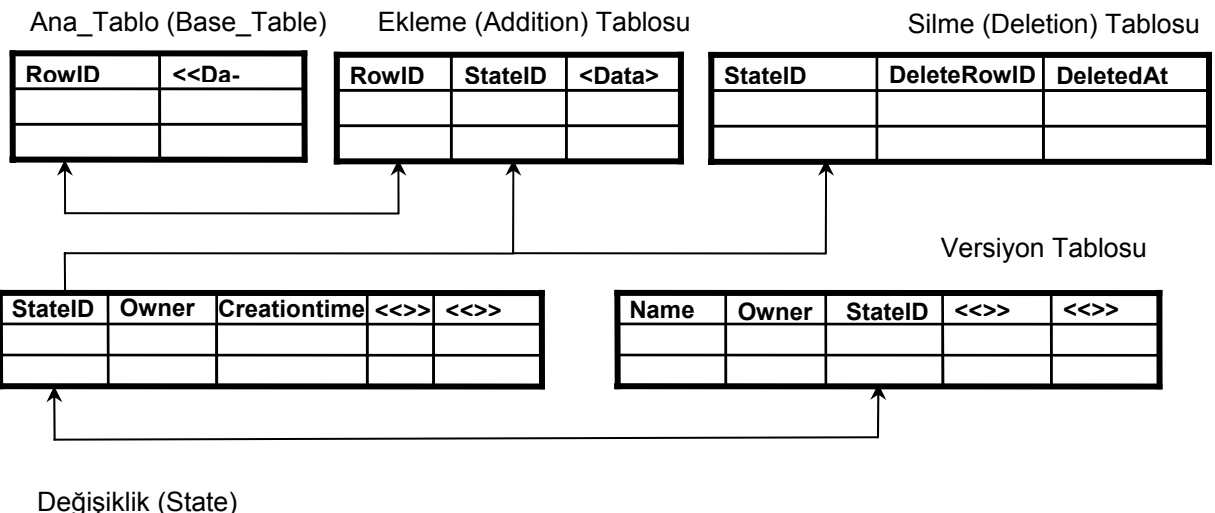

Tablosu

*Şekil 3. Versiyon sistem tabloları ve birbirleri ile ilişkileri* 

• Coğrafi bilgi sistemi veri modelinin zaman bileşenini içerecek şekilde genişletilmesi

• Coğrafi bilgi sisteminde kullanılan ilişkisel veri tabanlarının zaman verilerinin depolama ve sorgulanmasına imkân verecek şekilde genişletilmesi

Veri tabanları üzerinde mekânsal verilerin özgeçmişlerini depolayabilmek için genelde 2 farklı yöntem izlenmektedir. Bunlar güncelleme işlemine tabi olan verilerin versiyonlarda depolanması veya veri tabanındaki ilgili tablolarında aktif oldukları tarihlerin belirlenerek tutulması ile olmaktadır.

Bu yöntemlerin kullanıldığı veri tabanı tablolarında her bir kayıt satırı objenin görmüş olduğu değişiklikleri izleyebilmek için bir ilk tarih ve son tarih diye adlandırılan sütun bilgilerine sahiptir. SQL sorgulamalar ile ilk ve son tarih sütunlarında depolanan bilgiler kullanılarak objelerdeki değişiklikler belirlenebilmektedir. Mekansal objelerin özgeçmişlerinin gelişen teknoloji de göz önüne alınarak hızlı ve etkin bir biçimde izlenebilmesi için versiyon modeli kullanmak mümkün olmaktadır. Bilindiği gibi bir versiyon veri tabanının belli bir zaman dilimindeki durumunu sunmaktadır. Böylelikle versiyon modelinde objelerin değişmiş ve silinmiş durumları için veri tabanlarında ayrı katmanlar üretmeye gerek kalmadan tarihsel süreçlerini depolamak mümkün olmaktadır.

# **Özgeçmiş sorgulama yöntemleri**

Özgeçmiş bilgilerini tutan ilişkisel veri tabanlarında verilerin depolama yöntemleri ve verilerin güncellendiği coğrafi bilgi sistemi programları nasıl olursa olsun verilerin özgeçmişlerine ilişkin yapılacak sorgulamalar genellikle aşağıda belirtildiği gibi 3 farklı duruma yönelik olmaktadır (ESRI, 2002) .

#### • **Bir T zamanında verilerin durumu**

Veri tabanındaki geçici değişimlerine bağlı olarak belirtilen bu tarihteki verinin durumu gösterilmektedir. Eğer bahsedilen tarihte veri yoksa gösterim mümkün olmayacaktır.

## • **Zaman içinde bir B objesinin değişimi durumu**

Bu işlem genelde bir dizi sorgulamayı gerektirmektedir. Objenin seçilmesi ile işlem başlar bundan sonra bir diyalog kutusu ile ileri ya da geri bir tarihe doğru verinin yaşadığı tarih arasında sorgulama yapılır.

# • **Bir T zamanında B objesinin durumu**

Yapılacak sorgulama kullanıcı tarafından belirtilen andaki konuma yöneliktir

#### **Versiyon uygulaması ile özgeçmiş sorgulamaları** Versiyon özelliğine sahip bir veri tabanı bünyesinde birden fazla versiyon barındırmaktadır.

Her bir versiyonun sahibi, tanımı, erişim tipi ve üretildiği üst versiyon bilgileri bulunmaktadır.

Versiyonlar birbirlerinden etkilenmemektedir. Genel olarak her bir versiyon veri tabanında bir tarihteki durumunu göstermektedir. Versiyon özelliğine sahip bir veri tabanında "Ana Versiyon" olarak adlandırılan bir versiyon bulunmaktadır.

Bu ana versiyon aynı zamanda versiyon ağacının kökü olmaktadır. Ana versiyon hariç diğer tüm versiyonların üretildiği bir üst versiyon bulunmaktadır. Versiyonların yönetiminde State tablosu çok önemli bir yere sahiptir. Bilindiği üzere versiyon özelliğine sahip bir veri tabanında objeler üzerinde yapılan her bir değişiklik bir State değeri alarak State tablosunda depolanmaktadır.

Versiyon özelliğine sahip her bir katman, ekleme ve silme tablosu olarak adlandırılan ve değişime uğrayan objelerin depolandığı tablolara sahiptir. Herhangi bir obje, değişikliğe uğradı-

ğında değişikliğe uğramamış hali yine veri tabanında saklanmaktadır. State tablosu analiz edilerek bu değişiklikleri yöneten bir tablo olduğundan bu objenin kim tarafından ne zaman ve nasıl değiştirildiği öğrenilmektedir. Verinin kimler tarafından değiştirildiği bilgisi State tablosunun versiyon tablosu ile olan ilişkisinden elde edilmektedir.

Verilerin versiyonlarda saklanması verilerin kopyalarının alındığı anlamına gelmemektedir. Verilerin üzerinde yapılan değişiklikler versiyonlarda kaydedilmekte, diğer veriler ise ana versiyonda bulunmaktadır. Versiyonlar ana versiyonda bulunan verilerin mantıksal kopyaları üzerinde çalışma yapmaktadır.

Versiyon yönteminde özgeçmiş sorgulamaları yapılabilmesi için geliştirilecek sorgulamalar ile verinin belli bir tarihteki durumuna nasıl ulaşıldığı Şekil 4'te gösterilmiştir.

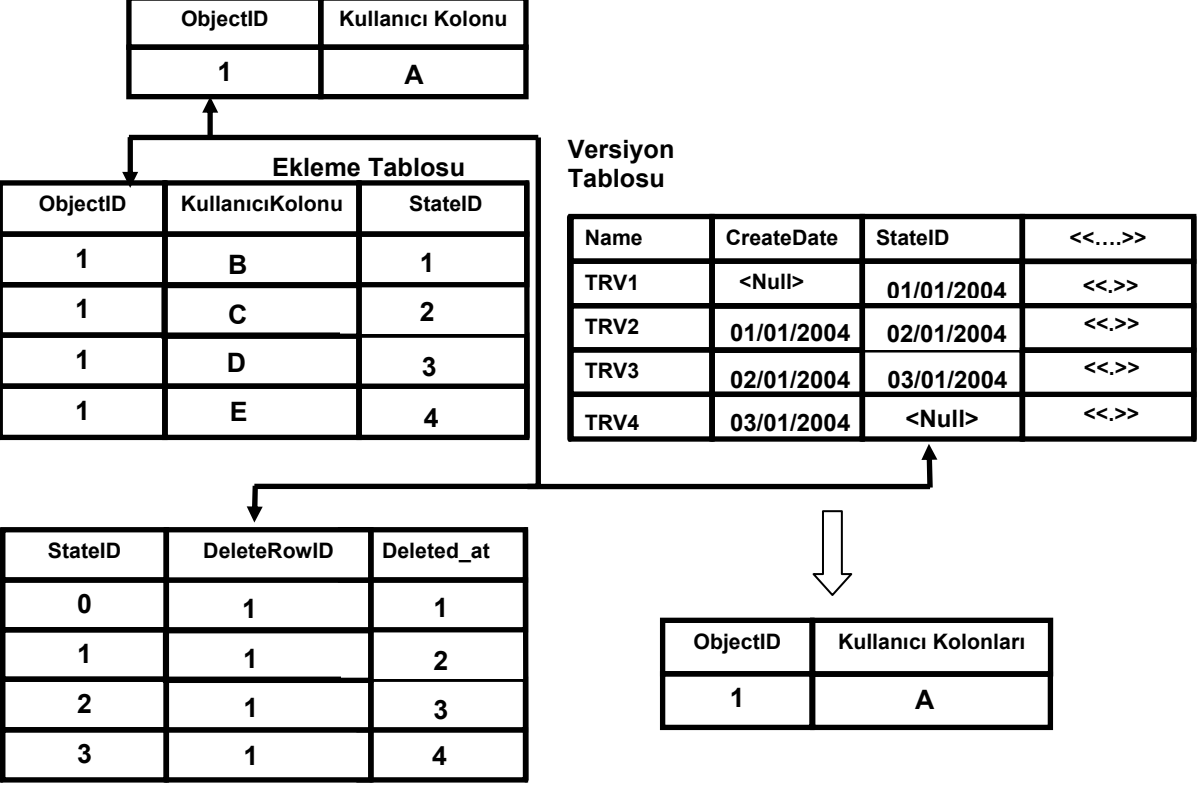

**Katman Tablosu** 

# **Silme Tablosu**

*Şekil 4. Versiyon uygulamalarında özgeçmiş sorgulama modeli* 

# **Uygulama**

Coğrafi bilgi sistemi kullanıcıları çoğunlukla verilerinin zaman içerisinde geçirmiş oldukları değişiklikleri izlemek istemektedirler. Veri tabanlarının bu işlem için uygun bir biçimde modellenmesi veri tabanının belli bir zaman diliminde nasıl göründüğünün analiz edilmesine ve görüntülenmesine imkân sağlar.

Versiyon özelliğine sahip veri tabanlarında özgeçmiş izlenmesi veri tabanının bütününde veya veriler bazında mümkün olmaktadır. Bu tip veri tabanlarında istenen herhangi bir zaman diliminde verinin görüntülenebilmesi için ihtiyaç duyulan tüm bilgiler mevcuttur. Burada önemli olan nokta, verilerin kesinlikle silinmeyip tüm güncellemelerin ekleme ve silme tablolarında depolanmasıdır. Bu yöntem bize versiyon özelliğinin neden özgeçmiş uygulamaları için en uygun yöntemlerden biri olduğu konusunda fikir vermektedir.

Mekânsal verilerin çok kullanıcılı ortamda depolanması ve özgeçmişlerinin izlenmesi için Arcinfo üzerinde çalışan bir uygulama programı sunulmuştur. Oracle veri tabanı yönetim sistemi ve Arcsde mekânsal veri sunucusu kullanılmıştır. Uygulama yazılımı mimari yapı Şekil 5'te gösterilmiştir. Bu sayede mekânsal veriler çok kullanıcılı ortamda depolanırken aynı zamanda özgeçmişlerinin izlenmesi de mümkün olmaktadır.

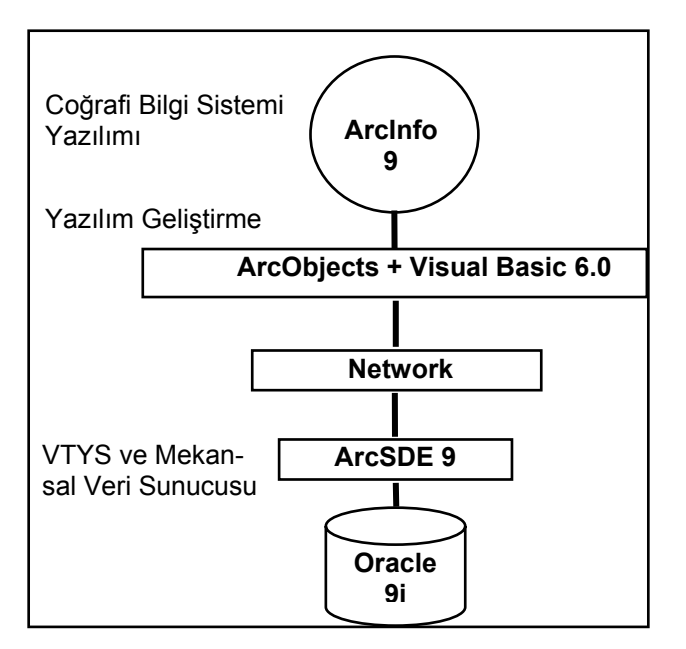

*Şekil 5. Uygulama yazılımı mimari yapı*

# **Uygulama bileşenleri**

Uygulama yazılımı 3 bileşenden oluşmaktadır. Herhangi bir versiyonda oluşturulan verilerin belirli tarihler arasındaki durumları görüntülenebilmektedir. Özgeçmiş izlenmesine imkan sağlayan zaman çizelgesi Şekil 6'da gösterilmiştir. Oluşturulan versiyonlarda ne tür güncellemeler yapıldığı Şekil 7'de gösterilen versiyon karşılaştırma arayüzü ile takip edilebilmektedir. Herhangi bir objenin görmüş olduğu güncelleme işlem raporu Şekil 8'de gösterilmiştir. Bu rapor üzerinde objeye ait olan güncellemeler detaylı olarak gösterilmektedir.

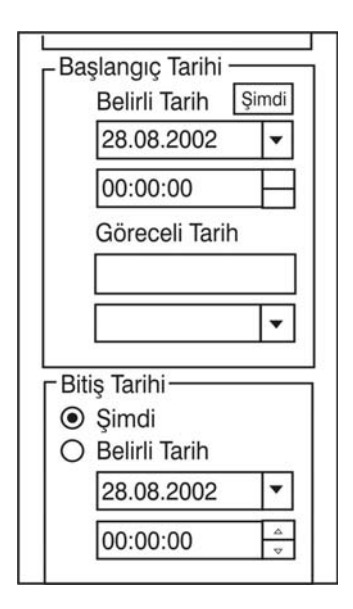

*Şekil 6. Özgeçmiş izleme zaman çizelgesi* 

# **Sonuçlar**

Coğrafi bilgi sistemlerinin gelişmesi ile sistem içerisinde kullanılan verilerin hacimlerinin artması ve bu verilerin bilgisayarlarda dosya-bazlı olarak depolanması verilerin üretimi ve yönetimi noktasında kullanıcılara ciddi sorunlar yaşatmaya başlamıştır.

İlişkisel veri tabanlarında depolanmış verilerin yönetiminin uzmanlık isteyen bir konu olması coğrafi bilgi sistemlerinde kullanımın hızını yavaşlatmış ve bu konuda kullanıcılara veri tabanlarında kolaylıkla çalışabilmelerini sağlayacak yazılımların geliştirilmesi fikrini ortaya çıkarmıştır. Bu amaç için mekânsal veri sunucuları olarak adlandırılan ve mekânsal verilerin ilişkisel veri tabanlarında kolaylıkla depolanmasını ve yönetimini sağlayan yazılımlar üretilmiştir.

*Veri tabanlarında mekansal verilerin çok kullanıcılı ortamda depolanması ve özgeçmiş takibi* 

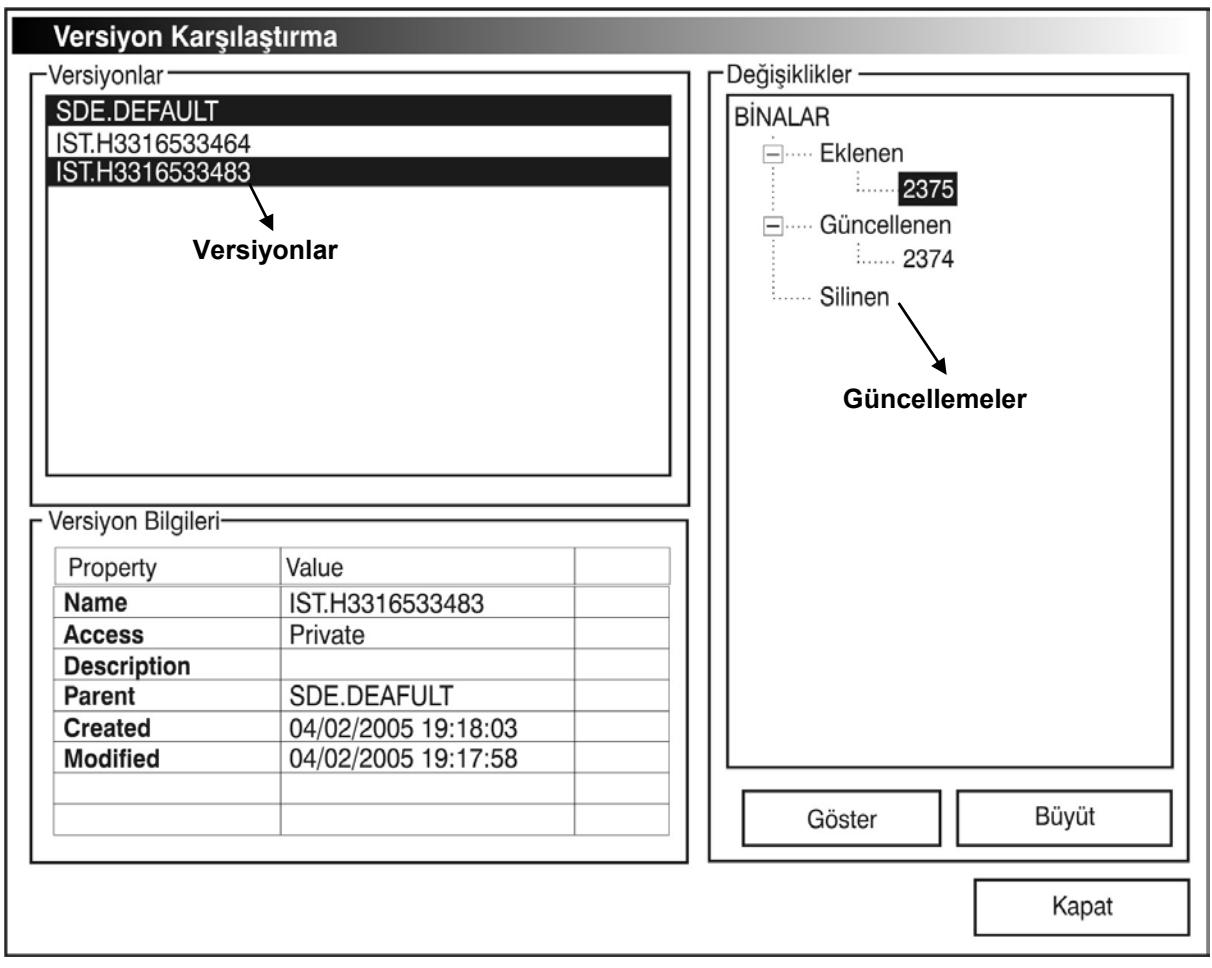

*Şekil 7. Versiyon karşılaştırma arayüzü* 

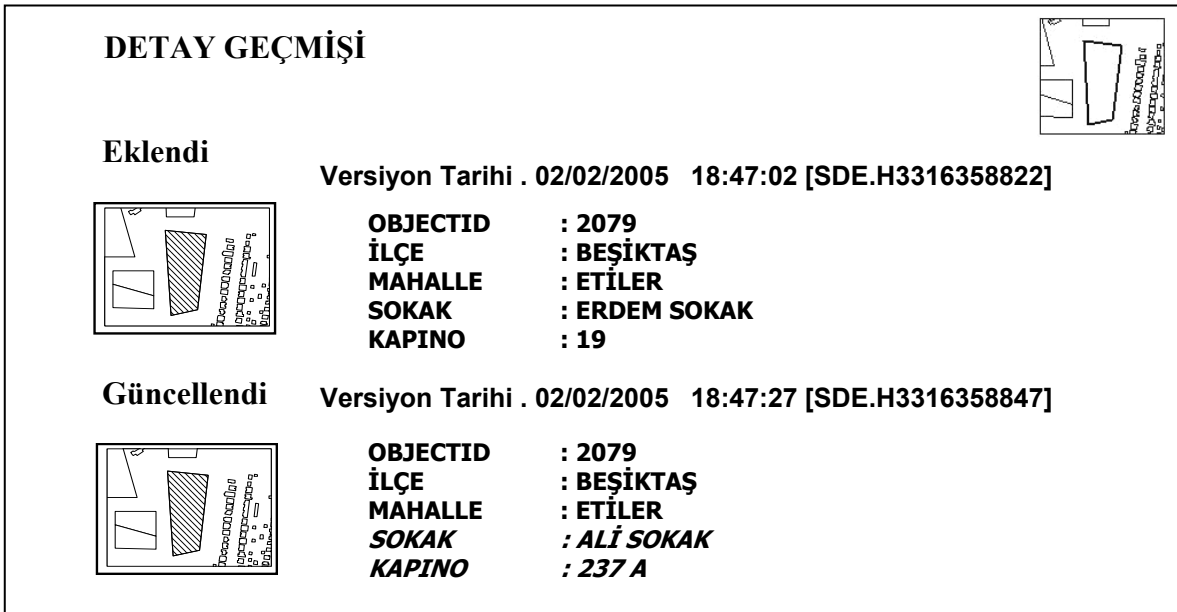

*Şekil 8. Detay özgeçmiş raporu* 

Verilerin versiyonlarının üretilmesinin sağlamış olduğu en önemli özellik güncellenen verilerin güncellemeden önceki durumlarının ilgili tablolarda saklanması ve kesinlikle veri tabanından silinmemesidir. Bu özellik uygun bir şekilde modellenebilirse güncelleme işlemlerine tabi olan mekânsal verilerin özgeçmişlerinin takip edilmesine olanak sağlayabilmektedir.

Mekânsal verilerin çok kullanıcılı ortamda güncellenebilmesi ve özgeçmişlerinin sorgulanabilmesi için veri tabanı yönetim sistemlerine ve bu sistemler üzerinde mekansal veri sunucularına ihtiyaç bulunmaktadır. Mekânsal verilerin bu sistemler üzerinde depolandıktan sonra versiyonlara verilerin kopyalarının değil mantıksal kopyalarının sunulması çok önemlidir. Aksi takdirde verilerin kopyaları oluşturulursa veri tabanındaki hacim artacağından çalışma hızı ve performansı düşecektir.

Uzun işbitim yönteminin çalışma esasları ortaya konarak versiyon yöntemi ile karşılaştırılmıştır. Karşılaştırma sonucunda versiyon yönteminde yapılan her güncelleme ilgili tablolarda depolandığından güncelleme sonucu oluşan veri hacminin uzun işbitim yöntemine nazaran daha az olduğu gözlenmiştir

İdeal anlamdaki bir coğrafi bilgi sistemi içerisinde verilerin çok kullanıcılı ortamda yönetilmesi ve özgeçmişlerinin izlenmesi sistemin

vazgeçilmez unsurlarından olmaktadır. Aksi takdirde coğrafi bilgi sistemlerinden beklenen verilerin en güncel haline ulaşma, verilerin zaman içerisindeki değişimlerini izleme noktasında sorunlar oluşacak ve bunun sonucunda ise kaynak ve vakit kaybına neden olacaktır.

# **Kaynaklar**

- Adler, D. W., (2001). IBM DB2 Spatial Extender, Spatial Data Within the RDBMS, *In Proc. of VLDB*, 687-690.
- Cellary, W., Jomier, G., (1992). *Consistency of Versions in Object-Oriented Databases, Building An Object-Oriented Database System,* Morgan Kaufmann, San Fransisco, California, USA.
- Chrisman, N., (1997). *Exploring Geographic Information Systems,* John Wiley & Sons Inc. New York, USA.
- ESRI, Inc., (2002). *Modeling and Using History in ArcGIS,* California, ESRI Press, 16-24, USA.
- Kim, W., Lochovsky, F.H., (1992). *Object Oriented Concepts, databases and Applications.* Acedemic Pres, NewYork, USA.
- Medeiros, C.B., Pires, F., (1994). Databases for GIS. *Association for Computing Machinery ACM Sigmond Record*, **23,** 1, 107-115.
- Medeiros, C.B., Jomier, G., (1994). Using Version in GIS*, Proc. of Database and Expert Systems Applications Conference (DEXA'94),* Athens, Greece.
- Zeiler, M., (2002)*. Exploring ArcObjects,* Environmental System Research Institute Inc. Press, Redlands, California, USA.